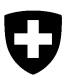

Eidgenössisches Volkswirtschaftsdepartement EVD

**Staatssekretariat für Wirtschaft SECO**  Bilaterale Wirtschaftsbeziehungen Ressort Sanktionen

# **User guide: Searching for subjects of sanction**

The procedure for searching the sanction data is described below:

Fill in the search fields as required. You can search for a name or part of a name, as well as for (English-language) text in other data such as address, reasons and additional information. The sanction data can also be filtered by sanction programme and/or by type of sanction subject.

### Search sanction data

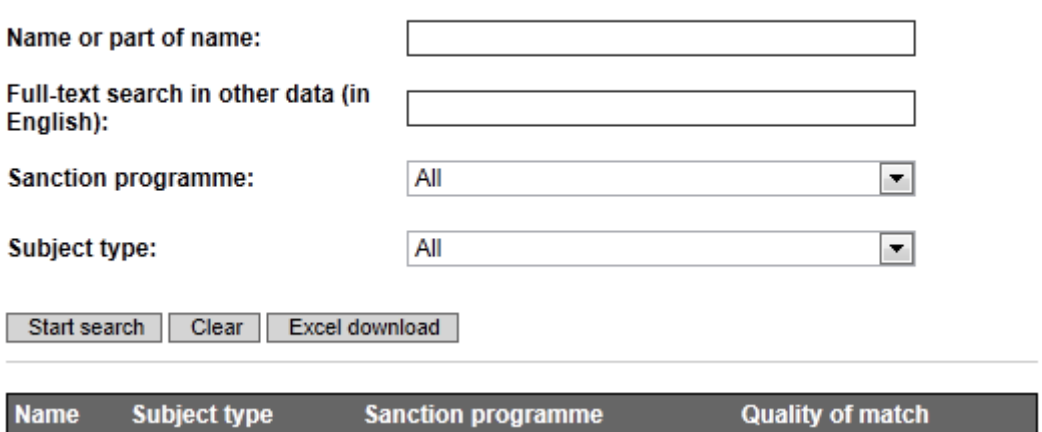

Then click on "Start search". The System immediately searches the sanction data for the values you have entered. The following search rules are applied:

- Name or part of name: All parts of the name that you enter are included in the search. A subject of sanction need not necessarily contain all of the name parts that you entered; a partial correspondence suffices. The search is fuzzy, i.e. different spelling variants of the name are accepted and the most common spelling errors are allowed for.
- Full-text search in other data: The additional data is searched for all the terms you entered. Since all the additional data is only available in English, the search terms must also be entered in English, for example "Milan" and not "Mailand".
- Sanction programme: The SECO currently administers about 20 sanction programmes. If you wish to search in only one programme, this can be selected from the list of options.
- Subject type: The subjects of sanction are of different types. If you wish to search for persons, for example, this can be selected from the list of options.

**Important**: Your search enquiry is not stored. It is not possible for the SECO to determine who has searched for what.

In the following example, a search is made for the name part "Al-Tikriti". The search results appear in the results table, sorted in descending order of quality of match. Hits with the same quality of match are sorted in ascending order.

#### Search sanction data

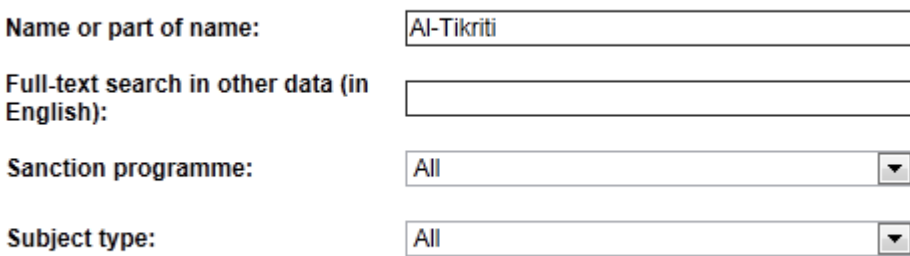

Start search | Clear | Excel download

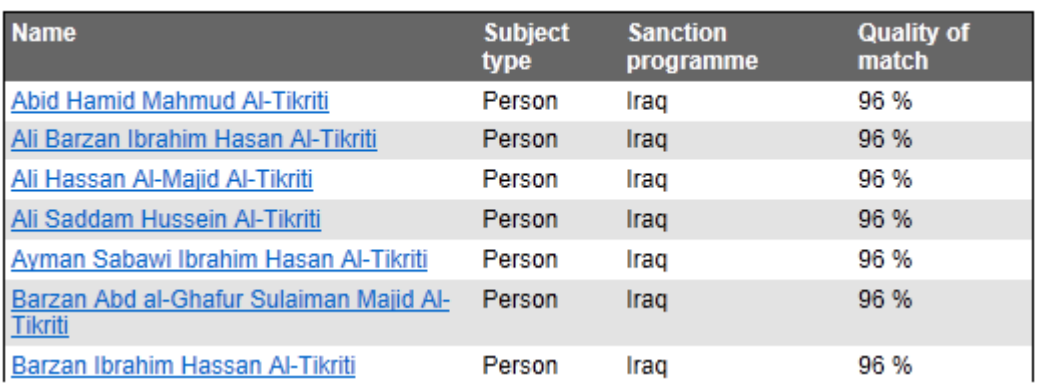

The "quality of match" score of 96% arises from the fact that only a part of the name was searched for. For a further explanation of match quality, see the section "Calculating quality of match" at the end of the user guide.

Clicking on a hit downloads a Word document containing all the current data for the subject of sanction concerned.

#### **Search sanction data**

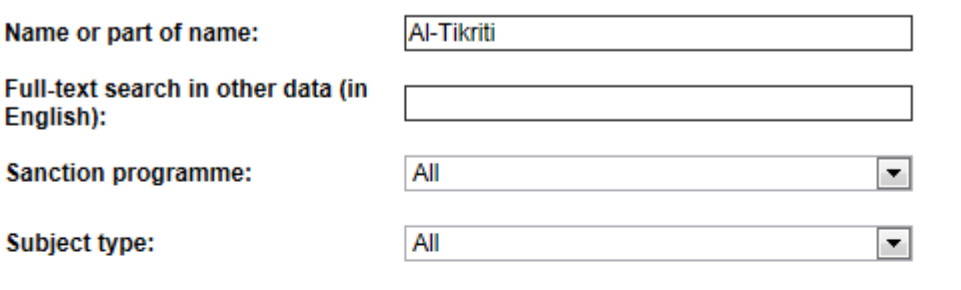

Start search | Clear | Excel download

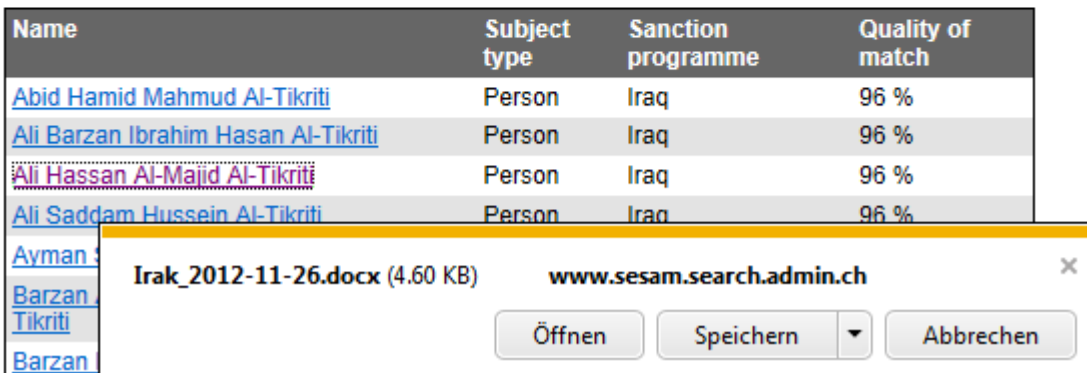

The name of this document contains the sanction programme in which the match occurs, as well as the date on which the latest amendment of that sanction programme entered into force.

**Important**: The display of search results is always determined by the date of entry into force of an amendment, i.e. the date on which the amendment of a regulation takes effect. Thus it is possible, for example, that a subject of sanction may still be found although it should be deleted. It is not until the actual date of entry into force that this subject of sanction will no longer be found.

The document itself contains the data on the subject of sanction in continuous text form. It includes the subject type as well as the regulation and the sanction that applies to the subject of sanction. The language of the regulation and sanction is exported in the language of the browser, while the headlines printed in bold type as well as the sanction data itself always appear in English:

Sanctions program: Irak: Verordnung vom 7. August 1990 über Wirtschaftsmassnahmen gegenüber der Republik Irak (SR 946.206). Anhang Origin: UN Sanctions: Art. 2 (Finanzsanktionen)

#### **Individuals**

SSID: 70-1188 Name: Kamal Mustafa Abdallah DOB: a) 1952 b) 4 Mai 1955 POB: Tikrit, Iraq Good quality a.k.a.: Kamal Mustafa Abdallah Sultan al-Tikriti Nationality: Iraq Justification: Republican Guard Secretary; Led Special Republican Guards and commanded both Republican Guard Corps

The following abbreviations are used:

- SSID: "Swiss sanctions identifier": The SECO's identifier for the relevant subject of sanction
- DOB: "date of birth" / DOF: "date of foundation" / DOC: "date of creation"
- POB: "place of birth"
- a.k.a.: "also known as"

Alternatively, the search can also be started by clicking on "Excel download". In this case the results table is not filled in. Instead, an immediate download of the Excel file with the search results is started:

#### Search sanction data

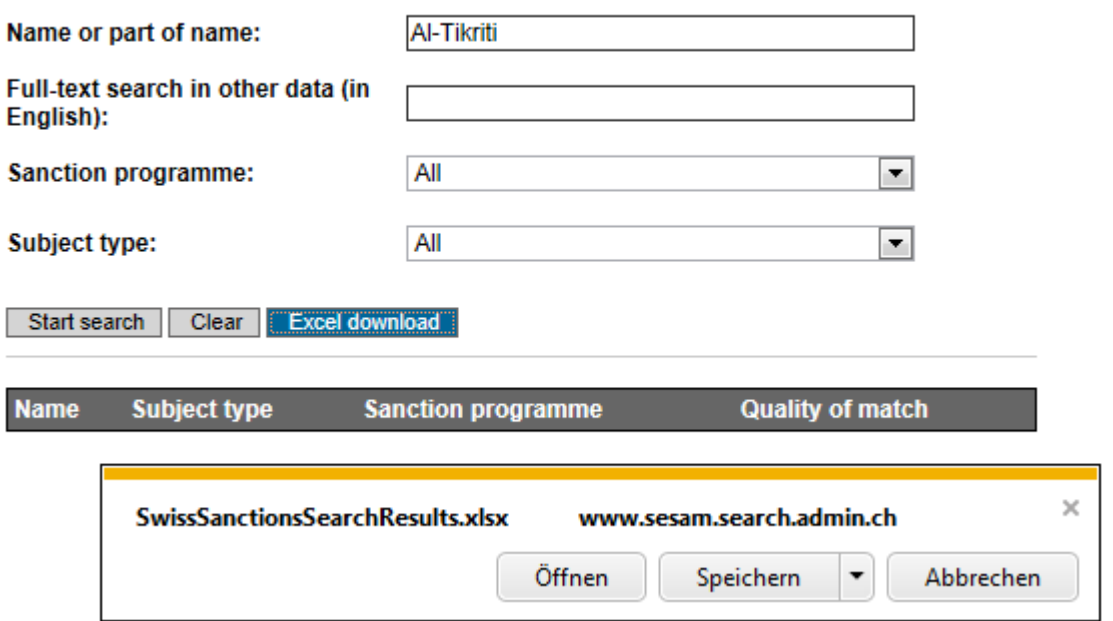

The Excel file is always called "SwissSanctionsSearchResults.xlsx". When this is opened, the sanction data of all sanction subjects found is displayed in tabular form. In the event that a cell in the spreadsheet holds multiple values, these are exported on separate lines:

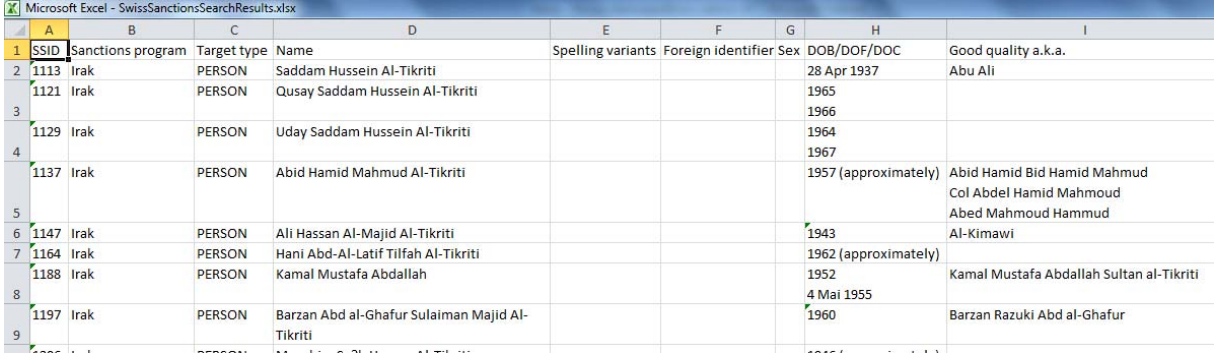

The search results are sorted in descending order of quality of match. Hits with the same quality of match are sorted in ascending order. The abbreviations used are the same as those used in the Word documents (see above).

Clicking on "Clear" will empty the entry mask and the results table ready for a new search.

## **Calculating quality of match**

### **Background:**

The search in the "Name or part of name" field is a linguistic search. The linguistic search is a fuzzy search. It compares search terms and names more precisely and reliably than standard, non-linguistic, fuzzy search procedures. When names entered in the search mask are compared with the names in a data profile, the linguistic search recognises if differences represent alternative variants of the same name or if they are different names. This procedure increases the reliability of the search, because names such as *Gaddhafi*, *Khadafi* and *Qadhafi*, *Jelzin*, *Yeltsin* and *Eltsine*, *Mohammed* and *Muhammad* or *Abdurrahman* and *Abd Al-Rahman* are recognised as linguistic variants despite the differing forms of spelling. At the same time, the linguistic search leads to greater precision because names like *Davis* and *David,* or *Joan* and *Juan,* are identified as different, even though they only differ by one letter in each case.

The search in the "Full-text search" field is a standard, non-linguistic, fuzzy search. It searches through all the fields in the sanction data apart from the name.

### **Score:**

The search calculates a score for every hit. The quality of match is 100% when there is no relevant difference between the search term and the hit within the search result. Every relevant deviation between the search term and search result leads to a deduction from the score. The forms of deviation – and thus the reasons for deductions – can be summarised in three categories:

- 1. *Linguistic variation*. A deduction is made for differences in the spelling of a name on account of linguistic phenomena. Transcription, i.e. the conversion of a name from a different writing system into our own, is the most important source of this variation.
- 2. *Non-linguistic variation*. In addition to linguistic variation, deviations due to nonlinguistic reasons, i.e. random typing errors, are also allowed for. But the deduction for such errors is less than the deduction for linguistic variations.
- 3. *Structural variation*. A further deduction occurs if the sequence and completeness of important parts of the name in the search entry do not agree with the search result.

27.11.2012